## SAP ABAP table CRMS FICA COH DUN ITEM {Correspondence History Item}

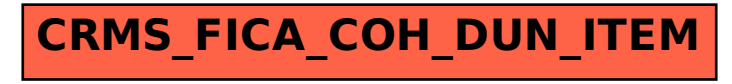